### -입출력 기초 -함수오버로딩 -동정메모리 할당 /해제

2주차 이론 실습

# 박 종 혁 교수 UCS Lab

## Tel: 970-6702 Email: jhpark1@seoultech.ac.kr

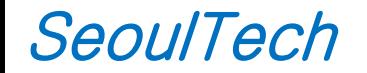

2016-2 nd 프로그래밍입문(2)

## Hello, World 프로그램

■ Hello, World 프로그램의 소스 코드

```
#include <iostream>
using namespace std;
int main()
{
          cout << "Hello, World\n";
          return 0;
}
```
### ■ 실행 결과

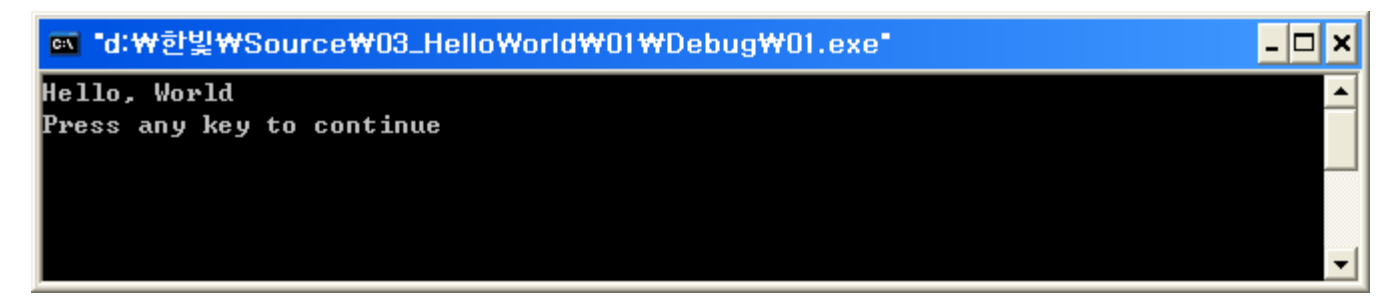

## 변수에 보관된 값 출력하기

cout 객체에 변수를 보내면 보관된 값이 출력된다.

```
#include <iostream>
using namespace std;
int main()
{
          int a = 100, b = 200, c = 300;
          cout << a << ", " << b << ", " << c << "\n";
          return 0;
}
```
### 실행 결과

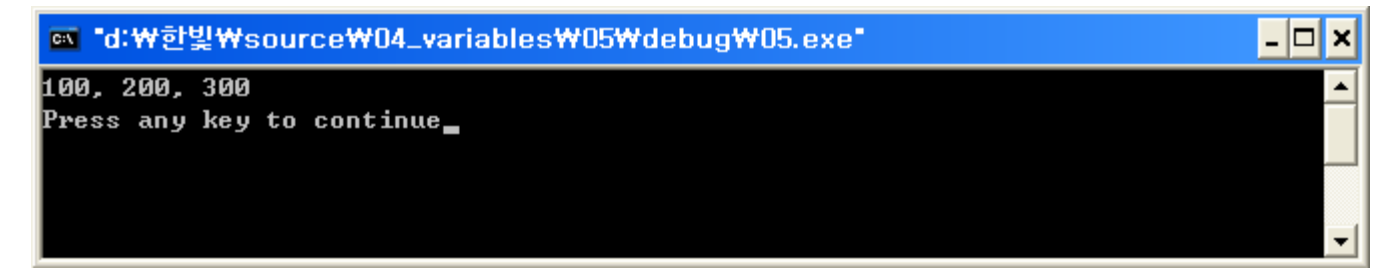

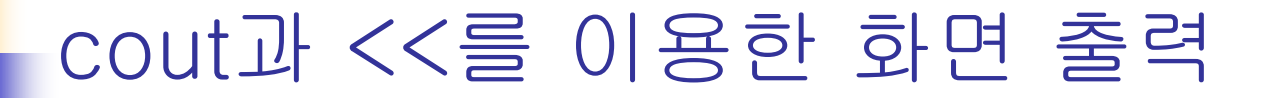

#### **#include <iostream>**

```
double area(int r); // 함수의 원형 선언
double area(int r) { // 함수 구현
 return 3.14*r*r; // 반지름 r의 원면적 리턴
}
int main() {
 int n=3;
 char c='#';
 std::cout << c << 5.5 << '-' << n << "hello" << true << std::endl;
 std::cout \lt\lt "n + 5 = " \lt\lt n + 5 \lt\lt '\n';
 std::cout << "면적은 " << area(n); // 함수 area()의 리턴 값 출력
}
                                              true는 1
                                              로 출력됨
```
#5.5-3hello1  $n + 5 = 8$ 면적은 28.26

## C++ 프로그램에서 키 입력 받기

#### **#include <iostream>**

```
using namespace std;
int main() {
 cout << "너비를 입력하세요>>";
 int width;
 cin >> width; // 키보드로부터 너비를 읽어 width 변수에 저장
 cout << "높이를 입력하세요>>";
 int height;
 cin >> height; // 키보드로부터 높이를 읽어 height 변수에 저장
 int area = width*height; // 사각형의 면적 계산
 cout << "면적은 " << area << "\n"; // 면적을 출력하고 다음 줄로 넘어감
}
```
너비를 입력하세요>>3 높이를 입력하세요>>5 면적은 15

# 함수 오버로딩

}

큰 수를 리턴하는 다음 두 개의 big 함수오버로 딩 구현하라.

```
int big(int a, int b); 
            // a와 b 중 큰 수 리턴
int big(int a[], int size); 
            // 배열 a[]에서 가장 큰 수 리턴
#include <iostream>
using namespace std;
int big(int a, int b) { // a와 b 중 큰 수 리턴
 if(a>b) return a;
 else return b;
}
int big(int a[], int size) { 
              // 배열 a[]에서 가장 큰 수 리턴
 int res = a[0];
 for(int i=1; i<size; i++)
   if(res \langle a[i]) res = a[i];
 return res;
}
int main() {
 int array[5] = \{1, 9, -2, 8, 6\};
 cout \langle \rangle big(2,3) \langle \rangle endl;
 cout \lt\lt big(array, 5) \lt\lt endl;
```
# sum() 함수 오버로딩

}

함수 sum()을 호출하는 경우가 다음과 같을 때, 함수 sum()을 중복 구현하라. sum()의 첫 번째 매개 변수는 두 번째 매개 변수보다 작은 정수 값으로 호출된다고 가정한다.

12 6 5050

```
sum (3,5) ; <br> // 3~5까지의 합을 구하여 리턴
sum (3) ; // 0~3까지의 합을 구하여 리턴
sum(100); // 0~100까지의 합을 구하여 리턴
```

```
#include <iostream>
using namespace std;
int sum(int a, int b) { // a에서 b까지 합하기
 int s = 0:
 for(int i=a; i \leq b; i++)
   s += i;
 return s;
}
int sum(int a) { // 0에서 a까지 합하기
 int s = 0;
 for(int i=0; i<=a; i++)
   s += i;
 return s;
}
int main() {
 cout << sum(3, 5) << endl;
 cout << sum(3) << endl;
 cout << sum(100) << endl;
```
# 동적 메모리 할당과 해제

### 사용자에게 입력받은 정수의 합과 평균을 구하는 예

```
// 몇 개의 정수를 입력할지 물어본다.
int size;
cout << "몇 개의 정수를 입력하시겠소? ";
cin >> size;
// 필요한 만큼의 메모리를 할당한다.
int* arr = new int [size];
// 정수를 입력받는다.
cout << "정수를 입력하시오.\n";
for (int i = 0; i < size; ++i)
           cin >> arr[i];
// 평균을 계산하고 출력한다.
int sum = 0;
for (i = 0; i < size; ++i){
           sum += arr[i];
}
float ave = (float)sum / (float)size;
cout \langle \langle \cdot \rangle "함 = " \langle \langle \cdot \rangle sum \langle \langle \cdot \rangle ", 평균 = " \langle \langle \cdot \rangle ave \langle \langle \cdot \rangle "\rangle";
// 사용한 메모리를 해제한다.
delete[] arr;
```
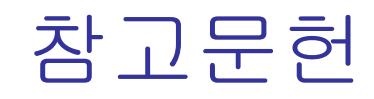

- 뇌를 자극하는 C++, 이현창 저, 한빛미디어
- C++ ESPRESSO, 천인국 저, 인피니티북스, 2011
- 명품 C++ Programming, 황기태 , 생능출판사, 2013. 7.

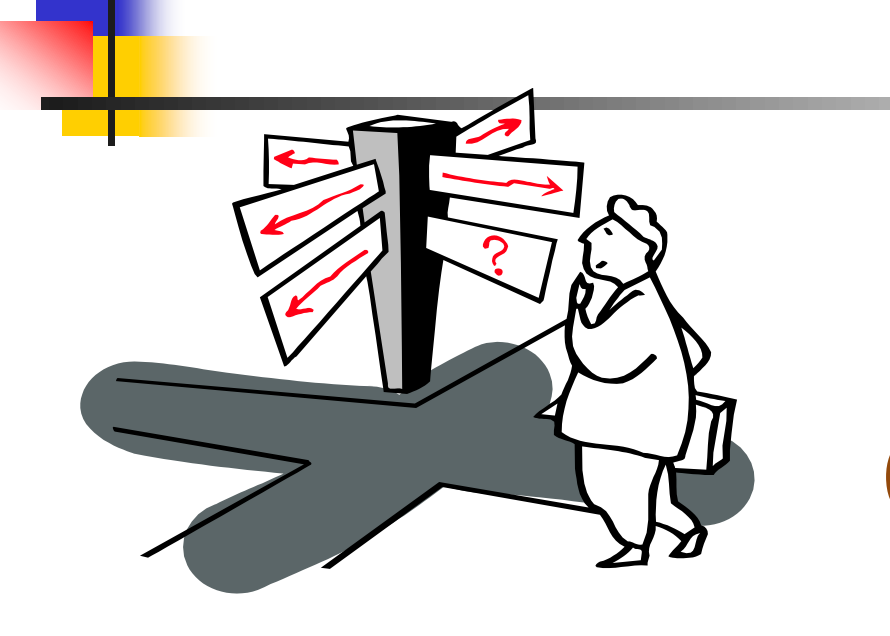

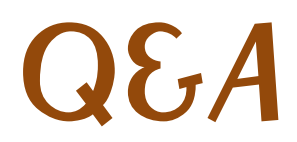